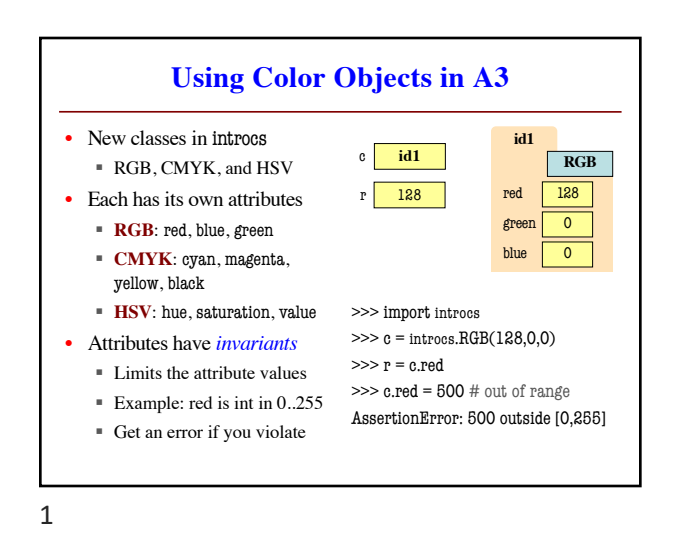

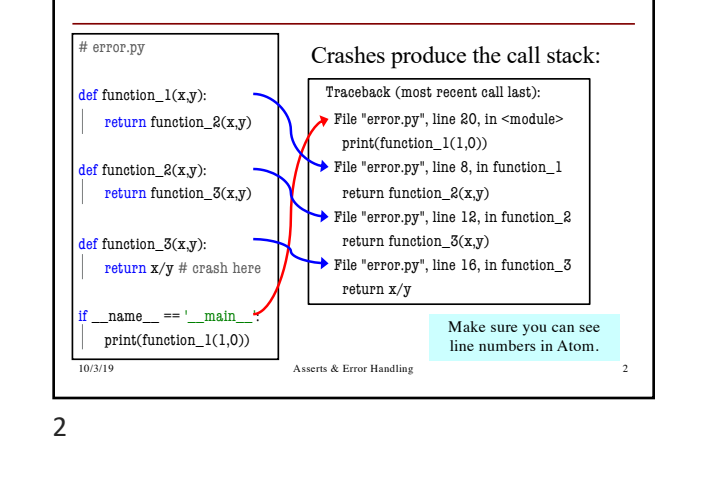

**Errors and the Call Stack**

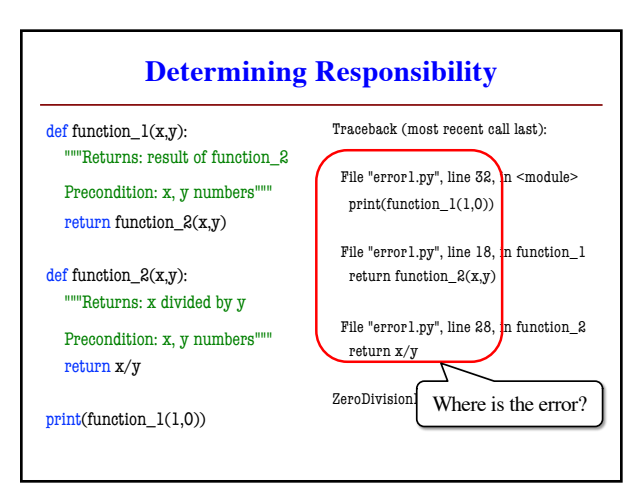

3

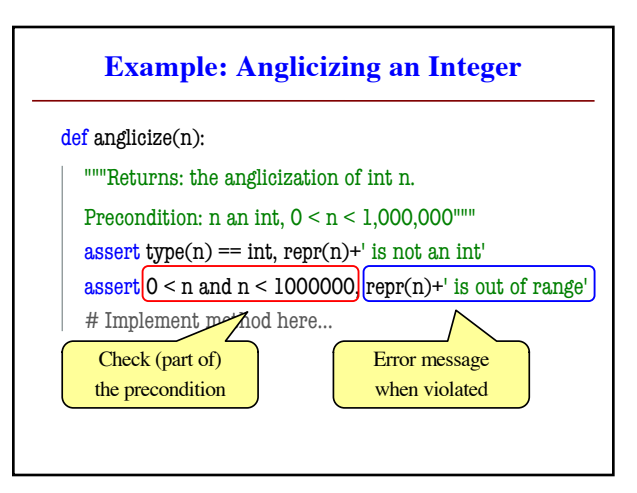

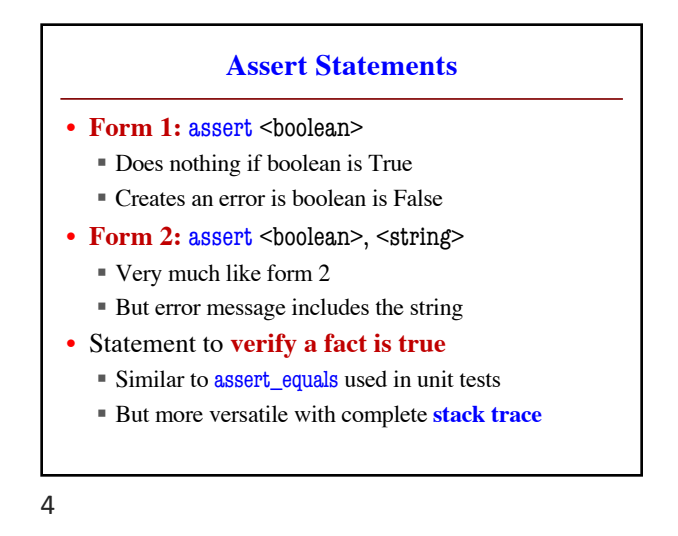

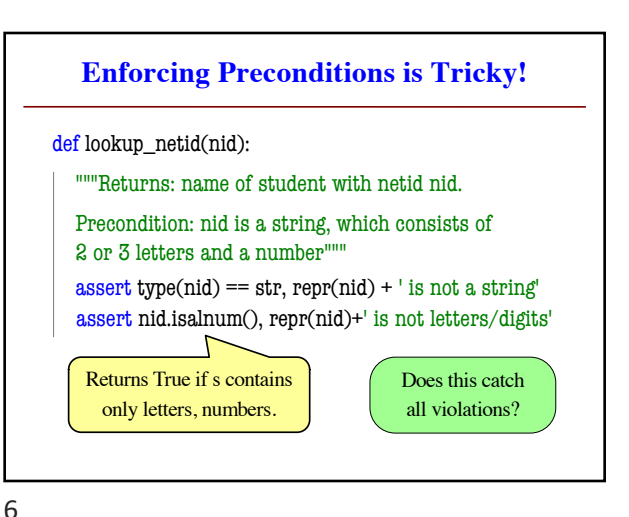

## **Using Function to Enforce Preconditions**

def exchange(curr\_from, curr\_to, amt\_from):

"""Returns: amount of curr\_to received. Precondition: curr\_from is a valid currency code Precondition: curr\_to is a valid currency code Precondition: amt\_from is a float"""

assert **??????**, repr(curr\_from) + ' not valid'

assert **??????**, repr(curr\_from) + ' not valid'

assert type(amt\_from)==float, repr(amt\_from)+' not a float'

7

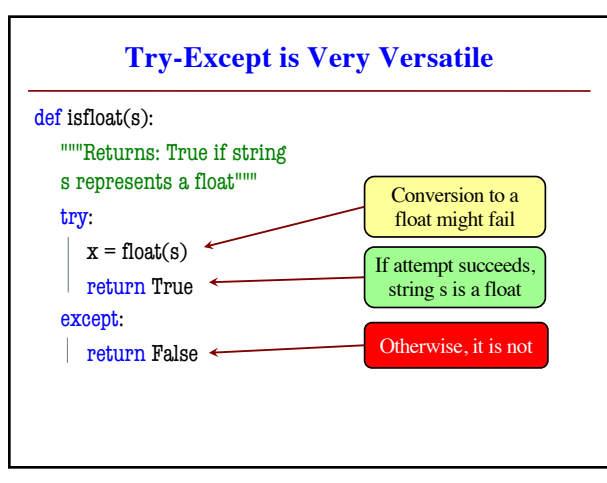

9

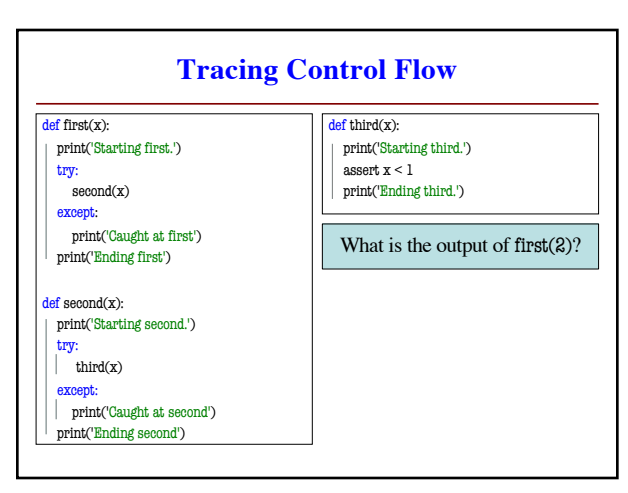

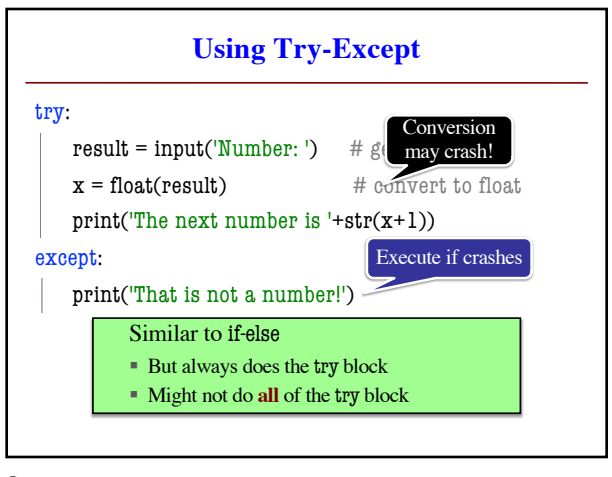

8

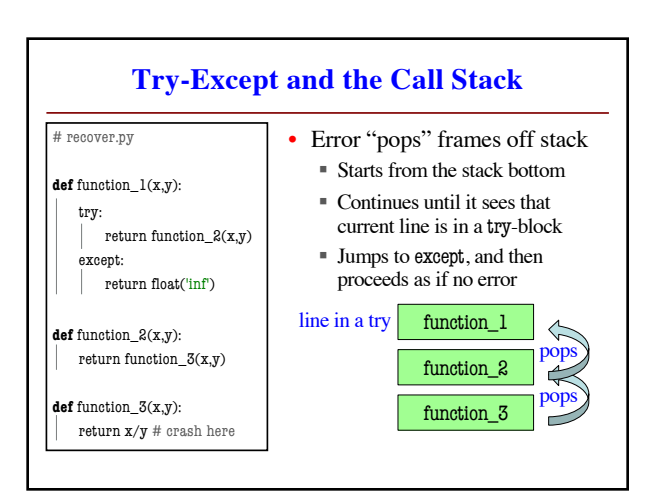

10

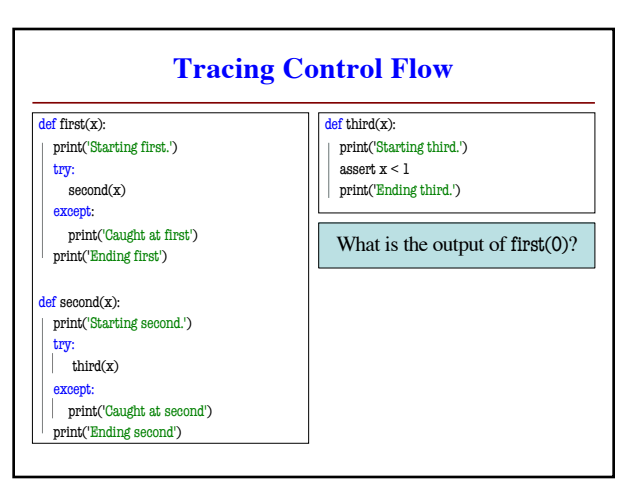

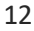